## 在绑定字段上设置数据格式

## 视频要点

视频为您介绍在仪表板组件绑定的字段上进行格式设置。设置的方法以及影响范围。

## 学习视频

您的浏览器不支持播放此视频。

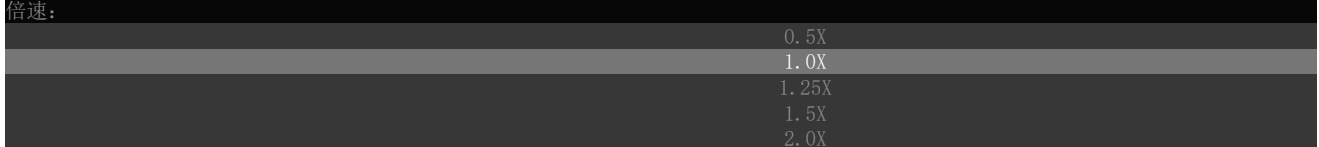